## TP 2 : Unité arithmétique et logique

## Exercice 1 - Additionneur

1.1  $\left[\star\right]$  Définir un nouveau composant add\_1 réalisant un full-adder.

1.2  $\vert\star\vert$  En chaînant 8 composants add\_1, définir un nouveau composant add\_8 réalisant l'addition de deux entiers codés en binaires sur 8 bits.

## Exercice 2 - Soustracteur

2.1  $\left[\star\right]$  Définir un nouveau composant alu\_8 réalisant un additionneur/soustracteur de taille 8 bits. On utilisera un bit de contrôle qui, lorsqu'il est à 1, provoque le calcul de la soustraction au lieu de l'addition.

2.2  $\left[\star\right]$  Ajouter une sortie qui aura pour valeur 1 quand le résultat de l'opération est 0, et 0 sinon. Cette sortie correspondra donc au drapeau Z(ero).

2.3 Ajouter trois autres sorties correspondant aux drapeaux S(ign), C(arry) et O(verflow).

## Exercice 3 - Unité arithmétique . . . et logique aussi

Le but de cet exercice est d'étendre l'additionneur 8 bits réalisé précédemment. Vous aurez besoin uniquement du circuit add\_8, que l'on utilisera toujours avec une retenue entrante c0 valant 0 dans cet exercice.

En plus des deux entiers a et b codés chacun sur 8 bits, on utilisera en entrée les 5 bits de contrôle suivants :

- zb pour ne pas tenir de l'entrée b (remplacée par 0 quand zb = 1),
- na pour remplacer a par son complément à 1 quand na = 1,
- nb pour remplacer b par son complément à 1 quand  $nb = 1$ ,
- 1g pour choisir entre la sortie de add\_8 (1g = 0) et le résultat d'un and bit à bit entre a et  $b(1g = 1),$
- no pour remplacer la sortie par son complément à 1 quand no  $= 1$ .

L'effet de zb s'appliquera avant l'effet de nb. Ainsi, le circuit réalisant l'éventuelle mise à 0 de b devra être placé avant celui qui se charge de l'éventuel complément à 1 de b

3.1 Pour chacune des opérations suivantes, déterminez les valeurs à utiliser pour les cinq bits de contrôle afin que l'ALU réalise l'opération demandée.

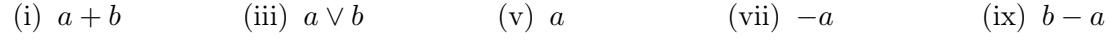

(ii)  $a \wedge b$  $(iv) \neg a$ (vi)  $a-1$  (viii)  $a+1$  $(x)$   $a - b$ 

3.2 Réalisez le design proposé dans cet exercice dans diglog, et vérifiez vos réponses à la question précédente.